# **Ariadne Documentation**

*Release 0.1*

**Mirumee Software**

**Jan 07, 2019**

## **Contents**

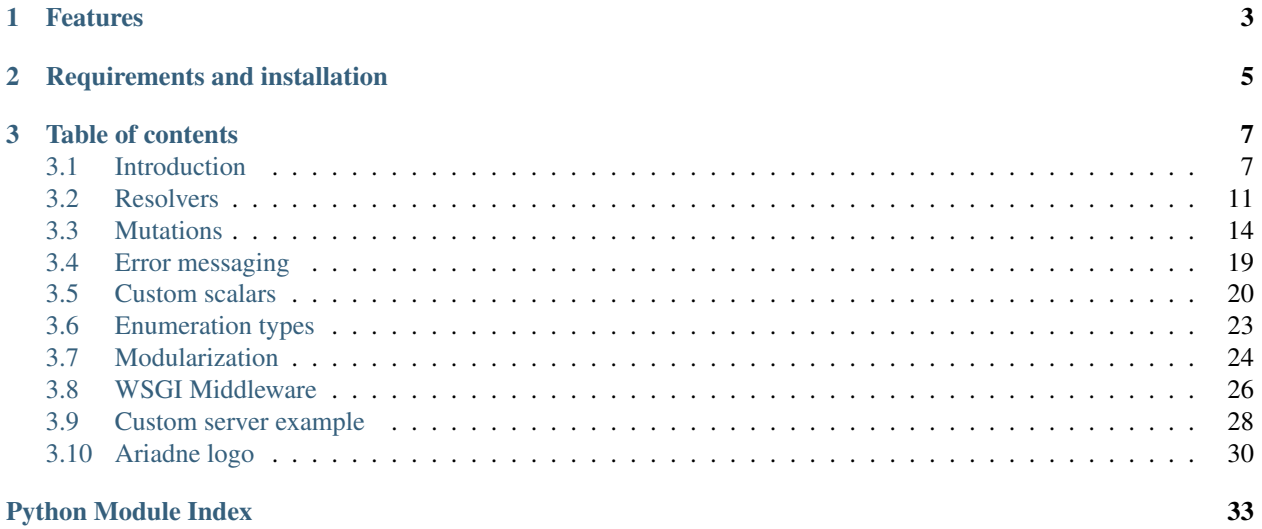

Ariadne is a Python library for implementing [GraphQL](http://graphql.github.io/) servers.

It presents a simple, easy-to-learn and extend API inspired by [Apollo Server,](https://www.apollographql.com/docs/apollo-server/) with a declaratory approach to type definition that uses a standard [Schema Definition Language](https://graphql.github.io/learn/schema/) shared between GraphQL tools, production-ready WSGI middleware, simple dev server for local experiments and an awesome GraphQL Playground for exploring your APIs.

## CHAPTER<sup>1</sup>

## Features

- <span id="page-6-0"></span>• Simple, quick to learn and easy to memorize API.
- Compatibility with GraphQL.js version 14.0.2.
- Queries, mutations and input types.
- Asynchronous resolvers and query execution.
- Custom scalars and enums.
- Defining schema using SDL strings.
- Loading schema from . graphql files.
- WSGI middleware for implementing GraphQL in existing sites.
- Opt-in automatic resolvers mapping between *pascalCase* and snake\_case.
- Build-in simple synchronous dev server for quick GraphQL experimentation and GraphQL Playground.
- Support for [Apollo GraphQL extension for Visual Studio Code.](https://marketplace.visualstudio.com/items?itemName=apollographql.vscode-apollo)
- GraphQL syntax validation via gql() helper function. Also provides colorization if Apollo GraphQL extension is installed.

Following features should work but are not tested and documented: unions, interfaces and subscriptions.

## CHAPTER 2

Requirements and installation

<span id="page-8-0"></span>Ariadne requires Python 3.6 or 3.7 and can be installed from Pypi:

pip install ariadne

## CHAPTER 3

## Table of contents

## <span id="page-10-1"></span><span id="page-10-0"></span>**3.1 Introduction**

Welcome to Ariadne!

This guide will introduce you to the basic concepts behind creating GraphQL APIs, and show how Ariadne helps you to implement them with just a little Python code.

At the end of this guide you will have your own simple GraphQL API accessible through the browser, implementing a single field that returns a "Hello" message along with a client's user agent.

Make sure that you've installed Ariadne using pip install ariadne, and that you have your favorite code editor open and ready.

## **3.1.1 Defining schema**

First, we will describe what data can be obtained from our API.

In Ariadne this is achieved by defining Python strings with content written in [Schema Definition Language](https://graphql.github.io/learn/schema/) (SDL), a special language for declaring GraphQL schemas.

We will start by defining the special type Query that GraphQL services use as entry point for all reading operations. Next, we will specify a single field on it, named hello, and define that it will return a value of type String, and that it will never return null.

Using the SDL, our Query type definition will look like this:

```
type\_defs = """type Query {
         hello: String!
     }
. . . . .
```
The type Query  $\{\}$  block declares the type, hello is the field definition,  $String$  is the return value type, and the exclamation mark following it means that the returned value will never be null.

## **3.1.2 Validating schema**

Ariadne provides tiny  $qq\perp$  utility function that takes single argument: GraphQL string, validates it and raises descriptive GraphQLSyntaxError, or returns the original unmodified string if its correct:

```
from ariadne import gql
type_defs = gql("""
    type Query {
       hello String!
    }
""")
```
If we try to run the above code now, we will get an error pointing to our incorrect syntax within our type\_defs declaration:

```
graphql.error.syntax_error.GraphQLSyntaxError: Syntax Error: Expected :, found Name
GraphQL request (3:19)
    type Query {
        hello String!
               \hat{ }}
```
Using  $qq\perp$  is optional; however, without it, the above error would occur during your server's initialization and point to somewhere inside Ariadne's GraphQL initialization logic, making tracking down the error tricky if your API is large and spread across many modules.

## **3.1.3 Resolvers**

The resolvers are functions mediating between API consumers and the application's business logic. Every type has fields, and every field has a resolver function that takes care of returning the value that the client has requested.

We want our API to greet clients with a "Hello (user agent)!" string. This means that the hello field has to have a resolver that somehow finds the client's user agent, and returns a greeting message from it.

At its simplest, resolver is a function that returns a value:

```
def resolve_hello(*_):
    return "Hello..." # What's next?
```
The above code is perfectly valid, with a minimal resolver meeting the requirements of our schema. It takes any arguments, does nothing with them and returns a blank greeting string.

Real-world resolvers are rarely that simple: they usually read data from some source such as a database, process inputs, or resolve value in the context of a parent object. How should our basic resolver look to resolve a client's user agent?

In Ariadne every field resolver is called with at least two arguments:  $\circ$ b $\dot{\circ}$  parent object, and the query's execution info that usually contains the context attribute that is GraphQL's way of passing additional information from the application to its query resolvers.

The default GraphQL server implementation provided by Ariadne defines info.context as Python dict containing a single key named environ containing basic request data. We can use this in our resolver:

```
def resolve_hello(_, info):
    request = info.context["environ"]
```

```
user_agent = request.get("HTTP_USER_AGENT", "guest")
return "Hello, %s!" % user_agent
```
Notice that we are discarding the first argument in our resolver. This is because resolve hello is a special type of resolver: it belongs to a field defined on a root type (*Query*), and such fields, by default, have no parent that could be passed to their resolvers. This type of resolver is called a *root resolver*.

Now we need to map our resolver to the hello field of type Query. To do this, we will use the ResolverMap class that maps resolver functions to types in the schema. First, we will update our imports:

**from ariadne import** ResolverMap, gql

Next, we will create a resolver map for our only type - Query:

```
# Create ResolverMap for Query type defined in our schema...
query = ResolverMap("Query")
# ...and assign our resolver function to its "hello" field.
@query.field("hello")
def resolve_hello(_, info):
   request = info.context["environ"]
   user_agent = request.get("HTTP_USER_AGENT", "guest")
   return "Hello, %s!" % user_agent
```
#### **3.1.4 Testing the API**

Now we have everything we need to finish our API, with the missing only piece being the http server that would receive the HTTP requests, execute GraphQL queries and return responses.

This is where Ariadne comes into play. One of the utilities that Ariadne provides is a start\_simple\_server that enables developers to experiment with GraphQL locally without the need for a full-fledged HTTP stack or web framework:

**from ariadne import** start\_simple\_server

We will now call start\_simple\_server with type\_defs and query as its arguments to start a simple dev server:

start\_simple\_server(type\_defs, query)

Run your script with python myscript.py (remember to replace myscript.py with the name of your file!). If all is well, you will see a message telling you that the simple GraphQL server is running on the [http://127.0.0.1:8888.](http://127.0.0.1:8888) Open this link in your web browser.

You will see the GraphQL Playground, the open source API explorer for GraphQL APIs. You can enter { hello } query on the left, press the big, bright "run" button, and see the result on the right:

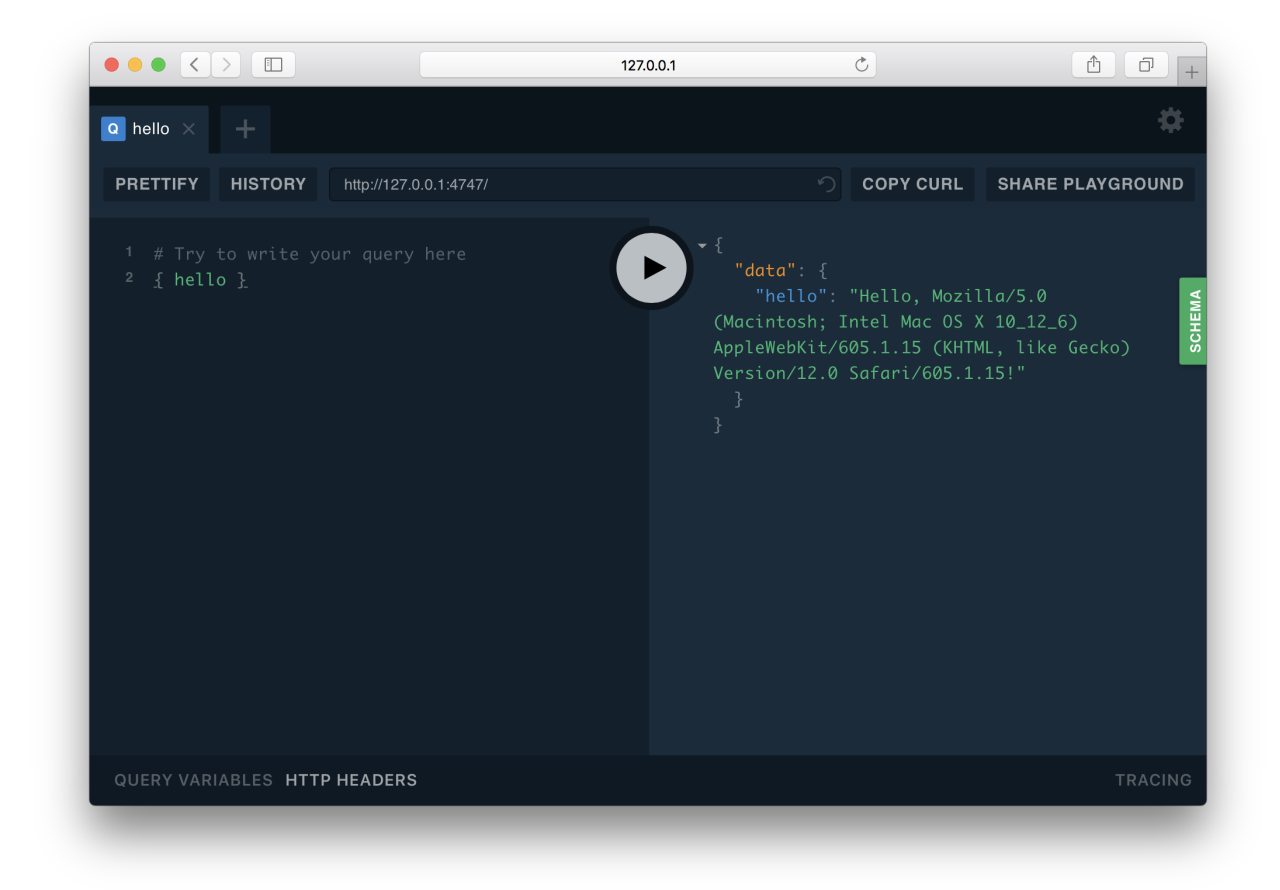

Your first GraphQL API build with Ariadne is now complete. Congratulations!

## **3.1.5 Completed code**

For reference here is complete code of the API from this guide:

```
from ariadne import ResolverMap, gql, start_simple_server
type_defs = gql("""
   type Query {
       hello: String!
    }
""")
# Create ResolverMap for Query type defined in our schema...
query = ResolverMap("Query")
# ...and assign our resolver function to its "hello" field.
@query.field("hello")
def resolve_hello(_, info):
   request = info.context["environ"]
   user_agent = request.get("HTTP_USER_AGENT", "guest")
   return "Hello, %s!" % user_agent
start_simple_server(type_defs, query)
```
## <span id="page-14-0"></span>**3.2 Resolvers**

## **3.2.1 Intro**

In Ariadne, a resolver is any Python callable that accepts two positional arguments ( $\circ$ b j and info):

```
def example_resolver(obj: Any, info: GraphQLResolveInfo):
    return obj.do_something()
class FormResolver:
   def __call__(self, obj: Any, info: GraphQLResolveInfo, **data):
```
obj is a value returned by an obj resolver. If the resolver is a *root resolver* (it belongs to the field defined on Query or Mutation) and GraphQL server implementation doesn't explicitly define value for this field, the value of this argument will be None.

info is the instance of a GraphQLResolveInfo object specific for this field and query. It defines a special context attribute that contains any value that GraphQL server provided for resolvers on the query execution. Its type and contents are application-specific, but it is generally expected to contain application-specific data such as authentication state of the user or http request.

Note: context is just one of many attributes that can be found on GraphQLResolveInfo, but it is by far the most commonly used one. Other attributes enable developers to introspect the query that is currently executed and implement new utilities and abstractions, but documenting that is out of Ariadne's scope. If you are interested, you can find the list of all attributes [here.](https://github.com/graphql-python/graphql-core-next/blob/d24f556c20282993d52ccf7a7cf36bacec5ed7db/graphql/type/definition.py#L446)

## **3.2.2 Resolver maps**

A resolver needs to be bound to a valid type's field in the schema in order to be used during the query execution.

To bind resolvers to schema, Ariadne uses a special ResolverMap object that is initialized with single argument name of the type:

```
from ariadne import ResolverMap
query = ResolverMap("Query")
```
The above ResolverMap instance knows that it maps its resolvers to Query type, and enables you to assign resolver functions to these type fields. This can be done using the field method implemented by the resolver map:

```
from ariadne import ResolverMap
type_defs = " " "type Query {
        hello: String!
    }
"" ""
query = ResolverMap("Query")
@query.field("hello")
def resolve_hello(*_):
    return "Hello!"
```
@query.field decorator is non-wrapping - it simply registers a given function as a resolver for specified field and then returns it as it is. This makes it easy to test or reuse resolver functions between different types or even APIs:

```
user = ResolverMap("User")
client = ResolverMap("Client")
@user.field("email")
@client.field("email")
def resolve_email_with_permission_check(obj, info):
    if info.context.user.is_administrator:
        return obj.email
    return None
```
Alternatively, query. field can also be called as regular method:

```
from .resolvers import resolve_email_with_permission_check
user = ResolverMap("User")
user.field("email", resolver=resolve_email_with_permission_check)
```
## **3.2.3 Handling arguments**

If GraphQL field specifies any arguments, those argument values will be passed to the resolver as keyword arguments:

```
type def = """"type Query {
        holidays(year: Int): [String]!
    }
"" ""
user = ResolverMap("Query")
@query.field("holidays")
def resolve_holidays(*_, year=None):
   if year:
        Calendar.get_holidays_in_year(year)
    return Calendar.get_all_holidays()
```
If a field argument is marked as required (by following type with !, eg. year: Int!), you can skip the =None in your kwarg:

```
@query.field("holidays")
def resolve_holidays(*_, year):
   if year:
        Calendar.get_holidays_in_year(year)
    return Calendar.get_all_holidays()
```
## **3.2.4 Aliases**

You can use ResolverMap.alias to quickly make a field an alias for a differently-named attribute on a resolved object:

```
type\_def = """type User {
```

```
fullName: String
    }
"" ""
user = ResolverMap("User")
user.alias("fullName", "username")
```
## **3.2.5 Fallback resolvers**

Schema can potentially define numerous types and fields, and defining a resolver or alias for every single one of them can become a large burden.

Ariadne provides two special "fallback resolvers" that scan schema during initialization, and bind default resolvers to fields that don't have any resolver set:

```
from ariadne import fallback_resolvers, start_simple_server
from .typedefs import type_defs
from .resolvers import resolvers
start_simple_server(type_defs, resolvers + [fallback_resolvers])
```
The above example starts a simple GraphQL API using types and resolvers imported from other modules, but it also adds fallback\_resolvers to the list of resolvers that should be used in creation of schema.

fallback resolvers perform any case conversion and simply seek the attribute named in the same way as the field they are bound to using "default resolver" strategy described in the next chapter.

If your schema uses JavaScript convention for naming its fields (as do all schema definitions in this guide) you may want to instead use the snake case fallback resolvers that converts field name to Python's snake case before looking it up on the object:

```
from ariadne import snake_case_fallback_resolvers, start_simple_server
from .typedefs import type_defs
from .resolvers import resolvers
start_simple_server(type_defs, resolvers + [snake_case_fallback_resolvers])
```
## **3.2.6 Default resolver**

Both ResolverMap.alias and fallback resolvers use an Ariadne-provided default resolver to implement its functionality.

This resolver takes a target attribute name and (depending if  $\circ$ b i is dict or not) uses either  $\circ$ b i. get(attr\_name) or getattr(obj, attr\_name, None) to resolve the value that should be returned.

In the below example, both representations of User type are supported by the default resolver:

```
type\_def = """type User {
        likes: Int!
        initials(length: Int!): String
    }
"" ""
```

```
class UserObj:
    usename = "admin"def likes(self):
        return count_user_likes(self)
    def initials(self, length)
        return self.name[:length]
user_dict = \{"likes": lambda obj, *_: count_user_likes(obj),
    "initials": lambda obj, *_, length: obj.username[:length])
}
```
## **3.2.7 Understanding schema binding**

When Ariadne initializes GraphQL server, it iterates over a list of objects passed to a resolvers argument and calls bind\_to\_schema method of each item with a single argument: instance of GraphQLSchema object representing parsed schema used by the server.

ResolverMap and the fallback resolvers introduced above don't access the schema until their bind\_to\_schema method is called. It is safe to create, call methods and perform other state mutations on those objects until they are passed to Ariadne.

You can easily implement a custom utility class that can be used in Ariadne:

```
from graphql.type import GraphQLSchema
class MyResolverMap:
    def bind_to_schema(self, schema: GraphQLSchema) -> None:
        pass # insert custom logic here
```
In later parts of the documentation, other special types will be introduced that internally use bind\_to\_schema to implement their logic.

## <span id="page-17-0"></span>**3.3 Mutations**

So far all examples in this documentation have dealt with Query type and reading the data. What about creating, updating or deleting?

Enter the Mutation type, Query's sibling that GraphQL servers use to implement functions that change application state.

Note: Because there is no restriction on what can be done inside resolvers, technically there's nothing stopping somebody from making Query fields act as mutations, taking inputs and executing state-changing logic.

In practice, such queries break the contract with client libraries such as Apollo-Client that do client-side caching and state management, resulting in non-responsive controls or inaccurate information being displayed in the UI as the library displays cached data before redrawing it to display an actual response from the GraphQL.

## **3.3.1 Defining mutations**

Let's define the basic schema that implements a simple authentication mechanism allowing the client to see if they are authenticated, and to log in and log out:

```
type\_def = """type Query {
       isAuthenticated: Boolean!
    }
   type Mutation {
       login(username: String!, password: String!): Boolean!
        logout: Boolean!
    }
"""
```
In this example we have the following elements:

Query type with single field: boolean for checking if we are authenticated or not. It may appear superficial for the sake of this example, *but Ariadne requires* that your GraphQL API always defines Query type.

Mutation type with two mutations: login mutation that requires username and password strings and returns bool with status, and logout that takes no arguments and just returns status.

#### **3.3.2 Writing resolvers**

Mutation resolvers are no different than resolvers used by other types. They are functions that take parent and info arguments, as well as any mutation's arguments as keyword arguments. They then return data that should be sent to the client as a query result:

```
def resolve_login(_, info, username, password):
   request = info.context["request"]
    user = auth.authenticate(username, password)
    if user:
        auth.login(request, user)
        return True
    return False
def resolve_logout(_, info):
   request = info.context["request"]
    if request.user.is authenticated:
        auth.logout(request)
        return True
    return False
```
Because Mutation is a GraphQL type like others, you can map resolvers to mutations using the ResolverMap:

```
from ariadne import ResolverMap
from . import auth_mutations
mutation = ResolverMap("Mutation")
mutation.field("login", resolver=auth_mutations.resolve_login)
mutation.field("logout", resolver=auth_mutations.resolve_logout)
```
## **3.3.3 Mutation payloads**

login and logout mutations introduced earlier in this guide work, but give very limited feedback to the client: they return either false or true. The application could use additional information like an error message that could be displayed in the interface after mutation fails, or an updated user state after a mutation completes.

In GraphQL this is achieved by making mutations return special *payload* types containing additional information about the result, such as errors or current object state:

```
type\_def = """"type Mutation {
        login(username: String!, password: String!): LoginPayload
    }
    type LoginPayload {
        status: Boolean!
        error: Error
        user: User
    }
. . . . . .
```
The above mutation will return a special type containing information about the mutation's status, as well as either an Error message or a logged in User. In Python this payload can be represented as a simple dict:

```
def resolve_login(_, info, username, password):
   request = info.context["request"]
   user = auth.authenticate(username, password)
   if user:
       auth.login(request, user)
       return {"status": True, "user": user}
   return {"status": False, "error": "Invalid username or password"}
```
Let's take one more look at the payload's fields:

- status makes it easier for the frontend logic to check if mutation succeeded or not.
- error contains error message returned by mutation or null. Errors can be simple strings, or more complex types that contain additional information for use by the client.

user field is especially noteworthy. Modern GraphQL client libraries like [Apollo Client](https://www.apollographql.com/docs/react/) implement automatic caching and state management, using GraphQL types to track and automatically update stored objects data whenever a new one is returned from the API.

Consider a mutation that changes a user's username and its payload:

```
type Mutation {
    updateUsername(id: ID!, username: String!): userMutationPayload
}
type UsernameMutationPayload {
   status: Boolean!
    error: Error
    user: User
}
```
Our client code may first perform an *optimistic update* before the API executes a mutation and returns a response to client. This optimistic update will cause an immediate update of the application interface, making it appear fast and responsive to the user. When the mutation eventually completes a moment later and returns updated user one of two things will happen:

If the mutation succeeded, the user doesn't see another UI update because the new data returned by mutation was the same as the one set by optimistic update. If mutation asked for additional user fields that are dependant on username but weren't set optimistically (like link or user name changes history), those will be updated too.

If mutation failed, changes performed by an optimistic update are overwritten by valid user state that contains prechanged username. The client then uses the error field to display an error message in the interface.

For the above reasons it is considered a good design for mutations to return updated object whenever possible.

Note: There is no requirement for every mutation to have its own Payload type. login and logout mutations can both define LoginPayload as return type. It is up to the developer to decide how generic or specific mutation payloads should be.

## **3.3.4 Inputs**

Let's consider the following type:

```
type\_def = """type Discussion {
       category: Category!
        poster: User
        postedOn: Date!
        title: String!
        isAnnouncement: Boolean!
        isClosed: Boolean!
    }
. . . .
```
Imagine a mutation for creating Discussion that takes category, poster, title, announcement and closed states as inputs, and creates a new Discussion in the database. Looking at the previous example, we may want to define it like this:

```
type_def = " " "type Mutation {
        createDiscussion(
           category: ID!,
            title: String!,
            isAnnouncement: Boolean,
            isClosed: Boolean
       ): DiscussionPayload
   }
   type DiscussionPayload {
       status: Boolean!
        error: Error
        discussion: Discussion
    }
"" ""
```
Our mutation takes only four arguments, but it is already too unwieldy to work with. Imagine adding another one or two arguments to it in future - its going to explode!

GraphQL provides a better way for solving this problem: input allows us to move arguments into a dedicated type:

```
type\_def = """type Mutation {
       createDiscussion(input: DiscussionInput!): DiscussionPayload
    }
   input DiscussionInput {
       category: ID!
       title: String!,
       isAnnouncement: Boolean
       isClosed: Boolean
    }
"""
```
Now, when client wants to create a new discussion, they need to provide an input object that matches the DiscussionInput definition. This input will then be validated and passed to the mutation's resolver as dict available under the input keyword argument:

```
def resolve_create_discussion(_, info, input):
    clean_input = {
        "category": input["category"],
        "title": input["title"],
        "is_announcement": input.get("isAnnouncement"),
        "is_closed": input.get("isClosed"),
    }
    try:
        return {
            "status": True,
            "discussion": create_new_discussion(info.context, clean_input),
        }
    except ValidationError as err:
        return {
            "status": False,
            "error: err,
        }
```
Another advantage of input types is that they are reusable. If we later decide to implement another mutation for updating the Discussion, we can do it like this:

```
type\_def = """type Mutation {
       createDiscussion(input: DiscussionInput!): DiscussionPayload
        updateDiscussion(discussion: ID!, input: DiscussionInput!): DiscussionPayload
    }
   input DiscussionInput {
       category: ID!
       title: String!
       isAnnouncement: Boolean
       isClosed: Boolean
    }
"" ""
```
Our updateDiscussion mutation will now accept two arguments: discussion and input:

```
def resolve_update_discussion(_, info, discussion, input):
   clean_input = {
```

```
"category": input["category"],
    "title": input["title"],
    "is_announcement": input.get("isAnnouncement"),
    "is_closed": input.get("isClosed"),
}
try:
    return {
        "status": True,
        "discussion": update_discussion(info.context, discussion, clean_input),
    }
except ValidationError as err:
    return {
        "status": False,
        "error: err,
    }
```
You may wonder why you would want to use input instead of reusing already defined type. This is because input types provide some guarantees that regular objects don't: they are serializable, and they don't implement interfaces or unions. However, input fields are not limited to scalars. You can create fields that are lists, or even reference other inputs:

```
type\_def = """input PollInput {
        question: String!,
        options: [PollOptionInput!]!
    }
    input PollOptionInput {
       label: String!
        color: String!
    }
"" ""
```
Lastly, take note that inputs are not specific to mutations. You can create inputs to implement complex filtering in your Query fields.

## <span id="page-22-0"></span>**3.4 Error messaging**

If you've experimented with GraphQL, you should be familiar that when things don't go according to plan, GraphQL servers include additional key errors to the returned response:

```
{
   "error": {
        "errors": [
            {
                "message": "Variable \"$input\" got invalid value {}.\nIn field \
˓→"name\": Expected \"String!\", found null.",
                "locations": [
                    {
                         "line": 1,
                         "column": 21
                    }
                ]
```

```
}
             ]
      }
}
```
Your first instinct when planning error messaging may be to use this approach to communicate custom errors (like permission or validation errors) raised by your resolvers.

#### Don't do this.

The errors key is, by design, supposed to relay errors to other developers working with the API. Messages present under this key are technical in nature and shouldn't be displayed to your end users.

Instead, you should define custom fields that your queries and mutations will include in result sets, to relay eventual errors and problems to clients, like this:

```
type\_def = """type Mutation {
        login(username: String!, password: String!) {
            error: String
            user: User
        }
    }
"" ""
```
Depending on success or failure, your mutation resolver may return either an error message to be displayed to the user, or user that has been logged in. Your API result handling logic may then interpret the response based on the content of those two keys, only falling back to the main errors key to make sure there wasn't an error in query syntax, connection or application.

Likewise, your Query resolvers may return a requested object or None that will then cause a message such as "Requested item doesn't exist or you don't have permission to see it" to be displayed to the user in place of the requested resource.

## <span id="page-23-0"></span>**3.5 Custom scalars**

Custom scalars allow you to convert your Python objects to a JSON-serializable form in query results, as well as convert those JSON forms back to Python objects when they are passed as arguments or input values.

#### **3.5.1 Example read-only scalar**

Consider this API defining Story type with publishedOn field:

```
type\_defs = """type Story {
        content: String
        publishedOn: String
    }
"""
```
The publishedOn field resolver returns an instance of type datetime, but in the API this field is defined as String. This means that our datetime will be passed through the str() before being returned to client:

```
"publishedOn": "2018-10-26 17:28:54.416434"
```
This may look acceptable, but there are better formats to serialize timestamps for later deserialization on the client, like ISO 8601. This conversion could be performed in a dedicated resolver:

```
def resolve_published_on(obj, *_):
    return obj.published_on.isoformat()
```
However, the developer now has to remember to define a custom resolver for every field that returns datetime. This really adds a boilerplate to the API, and makes it harder to use abstractions auto-generating the resolvers for you.

Instead, GraphQL API can be told how to serialize dates by defining the custom scalar type:

```
type\_defs = """type Story {
        content: String
        publishedOn: Datetime
    }
    scalar Datetime
"" ""
```
{

}

If you try to query this field now, you will get an error:

```
{
    "error": "Unexpected token A in JSON at position 0"
}
```
This is because a custom scalar has been defined, but it's currently missing logic for serializing Python values to JSON form and Datetime instances are not JSON serializable by default.

We need to add a special serializing resolver to our Datetime scalar that will implement the logic we are expecting. Ariadne provides Scalar class that enables just that:

```
from ariadne import Scalar
datetime_scalar = Scalar("Datetime")
@datetime_scalar.serializer
def serialize_datetime(value):
    return value.isoformat()
```
Include the datetime\_scalar in the list of resolvers passed to your GraphQL server. Custom serialization logic will now be used when a resolver for the Datetime field returns a value other than None:

"publishedOn": "2018-10-26T17:45:08.805278"

We can now reuse our custom scalar across the API to serialize datetime instances in a standardized format that our clients will understand.

{

}

#### **3.5.2 Scalars as input**

What will happen if now we create a field or mutation that defines an argument of the type Datetime? We can find out using a basic resolver:

```
type\_defs = """type Query {
        stories(publishedOn: Datetime): [Story!]!
    }
"""
def resolve_stories(*_, **data):
    print(data.get("publishedOn")) # what value will "publishedOn" be?
```
data.get("publishedOn") will print whatever value was passed to the argument, coerced to the respective Python type. For some scalars this may do the trick, but for this one it's expected that input gets converted back to the datetime instance.

To turn our *read-only* scalar into *bidirectional* scalar, we will need to add two functions to the Scalar that was created in the previous step:

- value\_parser(value) that will be used when the scalar value is passed as part of query variables.
- literal parser (ast) that will be used when the scalar value is passed as part of query content (e.g.  $\{$ stories(publishedOn: "2018-10-26T17:45:08.805278") { ... } }).

Those functions can be implemented as such:

```
@datetime_scalar.value_parser
def parse_datetime_value(value):
    # dateutil is provided by python-dateutil library
    if value:
       return dateutil.parser.parse(value)
@datetime_scalar.literal_parser
def parse_datetime_literal(ast):
    value = str(ast.value)
    return parse_datetime_value(value) # reuse logic from parse_value
```
There are a few things happening in the above code, so let's go through it step by step:

If the value is passed as part of query's variables, it's passed to parse\_datetime\_value.

If the value is not empty, dateutil.parser.parse is used to parse it to the valid Python datetime object instance that is then returned.

If value is incorrect and either a ValueError or TypeError exception is raised by the dateutil.parser. parse GraphQL server interprets this as a sign that the entered value is incorrect because it can't be transformed to internal representation and returns an automatically generated error message to the client that consists of two parts:

- Part supplied by GraphQL, for example: Expected type Datetime!, found "invalid string"
- Exception message: time data 'invalid string' does not match format '%Y-%m-%d'

Complete error message returned by the API will look like this:

```
Expected type Datetime!, found "invalid string"; time data 'invalid string' does not
˓→match format '%Y-%m-%d'
```
Note: You can raise either ValueError or TypeError in your parsers.

Warning: Because the error message returned by the GraphQL includes the original exception message from your Python code, it may contain details specific to your system or implementation that you may not want to make known to the API consumers. You may decide to catch the original exception with except (ValueError, TypeError) and then raise your own ValueError with a custom message or no message at all to prevent this from happening.

If a value is specified as part of query content, its ast node is instead passed to parse\_datetime\_literal to give Scalar a chance to introspect type of the node (implementations for those be found [here\)](https://github.com/graphql-python/graphql-core-next/blob/master/graphql/language/ast.py#L261).

Logic implemented in the parse\_datetime\_literal may be completely different from that in the parse\_datetime\_value, however, in this example ast node is simply unpacked, coerced to str and then passed to parse\_datetime\_value, reusing the parsing logic from that other function.

## <span id="page-26-0"></span>**3.6 Enumeration types**

Ariadne supports [enumeration types,](https://graphql.org/learn/schema/#enumeration-types) which are represented as strings in Python logic:

```
from db import get_users
type\_defs = """type Query{
        users(status: UserStatus): [User]!
    }
   enum UserStatus{
       ACTIVE
       INACTIVE
       BANNED
   }
"""
def resolve_users(*_, status):
   if status == "ACTIVE":
        return get_users(is_active=True)
    if status == "INACTIVE":
        return get_users(is_active=False)
    if status == "BANNED":
        return get_users(is_banned=True)
resolvers = {
    "Query": {
        "users": resolve_users,
    }
}
```
The above example defines a resolver that returns a list of users based on user status, defined using UserStatus enumerable from schema.

Implementing logic validating if status value is allowed is not required - this is done on a GraphQL level. This query will produce error:

```
users(status: TEST)
```
{

}

GraphQL failed to find TEST in UserStatus, and returned error without calling resolve\_users:

```
{
    "error": {
        "errors": [
            {
                 "message": "Argument \"status\" has invalid value TEST.\nExpected
˓→type \"UserStatus\", found TEST.",
                 "locations": [
                     {
                         "line": 2,
                         "column": 14
                     }
                ]
            }
        ]
    }
}
```
## <span id="page-27-0"></span>**3.7 Modularization**

Ariadne allows you to spread your GraphQL API implementation over multiple files, with different strategies being available for schema and resolvers.

Internally Ariadne uses special function named make\_executable\_schema for GraphQL server creation. This function is called by all other code that creates GraphQL servers, with values of type\_defs and resolvers. Following guides apply for all Ariadne functions and classes that take those arguments.

## **3.7.1 Defining schema in .graphql files**

Recommended way to define schema is by using the .graphql files. This approach offers certain advantages:

- First class support from developer tools like [Apollo GraphQL plugin](https://marketplace.visualstudio.com/items?itemName=apollographql.vscode-apollo) for VS Code.
- Easier cooperation and sharing of schema design between frontend and backend developers.
- Dropping whatever python boilerplate code was used for SDL strings.

To load schema from file or directory, you can use the load\_schema\_from\_path utility provided by the Ariadne:

```
from ariadne import load_schema_from_path, start_simple_server
# Load schema from file...
schema = load_schema_from_path("/path/to/schema.graphql")
# ...or construct schema from all *.graphql files in directory
schema = load_schema_from_path("/path/to/schema/")
```

```
# Start server that can't execute any queries, but allows you to browse your schema
start_simple_server(schema)
```
load\_schema\_from\_path validates syntax of every loaded file, and will raise an ariadne.exceptions. GraphQLFileSyntaxError if file syntax is found to be invalid.

## **3.7.2 Defining schema in multiple modules**

Because Ariadne expects type\_defs to be either string or list of strings, it's easy to split types across many string variables in many modules:

```
query = """type Query {
       users: [User]!
    }
"""
user = " " "type User {
       id: ID!
       username: String!
       joinedOn: Datetime!
       birthDay: Date!
   }
"""
scalars = """
   scalar Datetime
   scalar Date
"""
start_simple_server([query, user, scalars])
```
The order in which types are defined or passed to type\_defs doesn't matter, even if those types depend on each other.

#### **3.7.3 Defining resolver maps in multiple modules**

Just like type\_defs can be a string or list of strings, resolvers can be a single resolver map instance, or a list of resolver maps:

```
from ariadne import ResolverMap, Scalar
schema = ... # valid schema definition
query = ResolverMap("Query")
user = ResolverMap("User")
datetime_scalar = Scalar("Datetime)
date_scalar = Scalar("Date)
start_simple_server(schema, [query, user, datetime_scalar, date_scalar])
```
<span id="page-29-1"></span>The order in which objects are passed to the resolvers argument matters. ResolverMap and Scalar objects replace previously bound resolvers with new ones, when more than one is defined for the same GraphQL type.

Fallback resolvers are safe to put anywhere in the list, because those explicitly avoid replacing already set resolvers.

#### **3.7.4 Reusing resolver functions**

ResolverMap and Scalar objects don't wrap or otherwise change resolver functions in any way, making it easy to reuse functions for many resolver maps, scalars and even fields:

```
from ariadne import ResolverMap
# Create resolver maps for two types
staff = ResolverMap("Staff")
client = ResolverMap("Client")
```

```
# Reuse same resolver function for 3 fields
@staff.field("email")
@client.field("email")
@client.field("contactEmail")
def resolve_email(obj, *_):
   return obj.email
# Define new user type and reuse email resolver
reseller = ResolverMap("Reseller")
reseller.field("email", resolver=resolve_email)
```
Note that if you are mixing other decorators with Ariadne's  $\&\text{type}$ . field syntax, the order of decorators will matter.

## <span id="page-29-0"></span>**3.8 WSGI Middleware**

Ariadne provides GraphQLMiddleware that realizes the following goals:

- is production-ready WSGI middleware that can be added to existing setups to start building GraphQL API quickly.
- it's designed to encourage easy customization through extension.
- provides reference implementation for Ariadne GraphQL server.
- implements *make\_simple\_server* utility for running local development servers without having to set up a fullfledged web framework.

#### **3.8.1 Using as Middleware**

To add GraphQL API to your project using GraphQLMiddleware, instantiate it with your existing WSGI application as a first argument, type defs as second and resolvers as third:

```
# in wsgi.py
import os
from django.core.wsgi import get_wsgi_application
from ariadne import GraphQLMiddleware
from mygraphql import type_defs, resolvers
```

```
os.environ.setdefault("DJANGO_SETTINGS_MODULE", "mydjangoproject.settings")
django_application = get_wsgi_application()
application = GraphQLMiddleware(django_application, type_defs, resolvers)
```
Now direct your WSGI container to *wsgi.application*. GraphQL API is available on /graphql/ by default, but this can be customized by passing path as a fourth argument:

```
# GraphQL will now be available on "/graphql-v2/" path
application = GraphQLMiddleware(
    django_application, type_defs, resolvers, "/graphql-v2/"
)
```
## **3.8.2 Customizing context or root**

GraphQLMiddleware defines two methods that you can redefine in inheriting classes:

GraphQLMiddleware.**get\_query\_root**(*environ*, *request\_data*)

#### Parameters

- **environ** *dict* representing HTTP request received by WSGI server.
- **request\_data** json that was sent as request body and deserialized to *dict*.

Returns value that should be passed to root resolvers as first argument.

GraphQLMiddleware.**get\_query\_context**(*environ*, *request\_data*)

#### Parameters

- **environ** *dict* representing HTTP request received by WSGI server.
- **request\_data** json that was sent as request body and deserialized to *dict*.

**Returns** value that should be passed to resolvers as context attribute on info argument.

The following example shows custom GraphQL middleware that defines its own root and context:

```
from ariadne import GraphQLMiddleware:
from . import DataLoader, MyContext
class MyGraphQLMiddleware(GraphQLMiddleware):
   def get_query_root(self, environ, request_data):
        return DataLoader(environ)
    def get_query_context(self, environ, request_data):
        return MyContext(environ, request_data)
```
## **3.8.3 Using simple server**

GraphQLMiddleware and inheriting types define class method make\_simple\_server with following signature:

GraphQLMiddleware.**make\_simple\_server**(*type\_defs*, *resolvers*, *host="127.0.0.1"*, *port=8888*)

#### **Parameters**

- **type\_defs** *str* or list of *str* with SDL for type definitions.
- **resolvers** *ResolverMap* or list of resolver map objects.
- **host** *str* of host on which simple server should list.
- **port** *int* of port on which simple server should run.

Returns instance of wsgiref.simple\_server.WSGIServer with middleware running as WSGI app handling *all* incoming requests.

The make\_simple\_server respects inheritance chain, so you can use it in custom classes inheriting from GraphQLMiddleware:

```
from ariadne import GraphQLMiddleware:
from . import type_defs, resolvers
class MyGraphQLMiddleware(GraphQLMiddleware):
   def get_query_context(self, environ, request_data):
        return MyContext(environ, request_data)
simple_server = MyGraphQLMiddleware(type_defs, resolvers)
simple_server.serve_forever() # info.context will now be instance of MyContext
```
Warning: Please never run GraphQLMiddleware in production without a proper WSGI container such as uWSGI or Gunicorn.

Note: ariadne.start\_simple\_server is actually a simple shortcut that internally creates HTTP server with GraphQLMiddleware.make\_simple\_server, starts it with *serve\_forever*, displays instruction message and handles KeyboardInterrupt gracefully.

## <span id="page-31-0"></span>**3.9 Custom server example**

In addition to simple a GraphQL server implementation in the form of GraphQLMiddleware, Ariadne provides building blocks for assembling custom GraphQL servers.

#### **3.9.1 Creating executable schema**

The key piece of the GraphQL server is an *executable schema* - a schema with resolver functions attached to fields.

Ariadne provides a make\_executable\_schema utility function that takes type definitions as a first argument and a resolvers map as the second, and returns an executable instance of GraphQLSchema:

```
from ariadne import ResolverMap, make_executable_schema
type_defs = """
    type Query {
        hello: String!
```

```
}
"""
query = ResolverMap("Query")
@query.field("hello")
def resolve_hello(_, info):
   request = info.context["environ"]
   user_agent = request.get("HTTP_USER_AGENT", "guest")
   return "Hello, %s!" % user_agent
schema = make_executable_schema(type_defs, query)
```
This schema can then be passed to the  $q$ raphql query executor together with the query and variables:

```
from graphql import graphql
result = graphql(schema, query, variable_values={})
```
## **3.9.2 Basic GraphQL server with Django**

The following example presents a basic GraphQL server using a Django framework:

```
import json
from ariadne import ResolverMap, make_executable_schema
from ariadne.constants import PLAYGROUND_HTML
from django.http import (
   HttpResponse, HttpResponseBadRequest, JsonResponse
)
from django.views import View
from graphql import format_error, graphql
type_defs = """
   type Query {
       hello: String!
    }
"" ""
query = ResolverMap("Query")
@query.field("hello")
def resolve_hello(_, info):
   request = info.context["environ"]
   user_agent = request.get("HTTP_USER_AGENT", "guest")
   return "Hello, %s!" % user_agent
# Create executable schema instance
schema = make_executable_schema(type_defs, query)
# Create GraphQL view
class GraphQLView(View):
```

```
# On GET request serve GraphQL Playground
# You don't need to provide Playground if you don't want to
# bet keep on mind this will nor prohibit clients from
# exploring your API using desktop GraphQL Playground app.
def get(self, request, *args, **kwargs):
    return HttpResponse(PLAYGROUND_HTML)
# GraphQL queries are always sent as POSTd
def post(self, request, *args, **kwargs):
    # Reject requests that aren't JSON
    if request.content_type != "application/json":
        return HttpResponseBadRequest()
    # Naively read data from JSON request
    try:
        data = json.loads(request.data)
    except ValueError:
        return HttpResponseBadRequest()
    # Check if instance data is not empty and dict
    if not data or not isinstance(data, dict):
        return HttpResponseBadRequest()
    # Check if variables are dict:
    variables = data.get("variables")
    if variables and not isinstance(variables, dict):
        return HttpResponseBadRequest()
    # Execute the query
    result = graphql(
       schema,
       data.get("query"),
        context_value=request, # expose request as info.context
        variable_values=data.get("variables"),
        operation_name=data.get("operationName"),
    )
    # Build valid GraphQL API response
    response = {"data": result.data}
    if result.errors:
        response["errors"] = [format_error(e) for e in result.errors]
    # Send response to client
    return JsonResponse(response)
```
## <span id="page-33-0"></span>**3.10 Ariadne logo**

Ariadne logo is an "A" shaped labyrinth. If your project uses Ariadne and you want to share the love, feel free to place the logo somewhere on your site and link back to https://github.com/mirumee/ariadne:

**3.10.1 Complete logo**

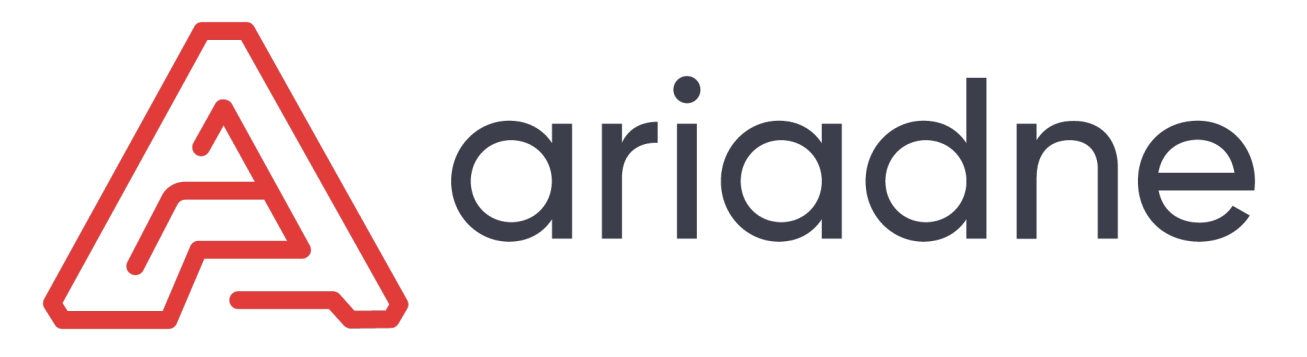

**3.10.2 Labyrinth only**

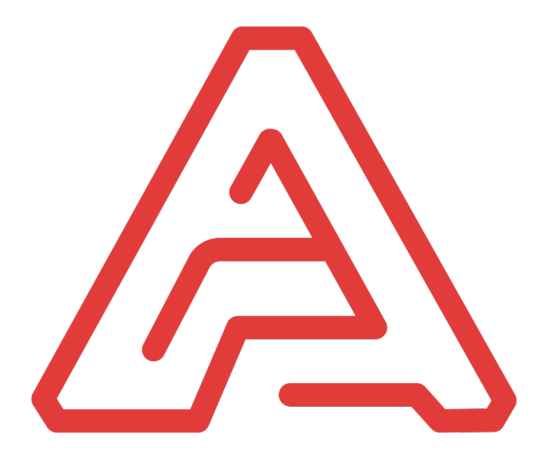

**3.10.3 Vertical logo**

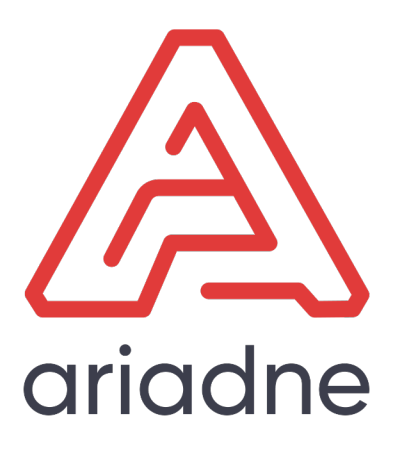

Python Module Index

<span id="page-36-0"></span>a

ariadne, [26](#page-29-0)

## Index

## A

ariadne (module), [26](#page-29-1)

## G

get\_query\_context() (ariadne.GraphQLMiddleware method), [27](#page-30-0) get\_query\_root() (ariadne.GraphQLMiddleware method), [27](#page-30-0)

## M

make\_simple\_server() (ariadne.GraphQLMiddleware method), [27](#page-30-0)